# Werkzeuge für das wissenschaftliche Arbeiten *Python for Machine Learning and Data Science*

Magnus Bender bender@ifi[s.uni-luebeck.de](mailto:bender@ifis.uni-luebeck.de) Wintersemester 2022/23

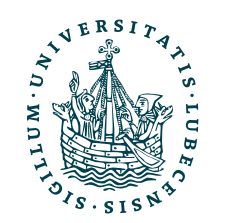

UNIVERSITÄT ZU LÜBECK<br>INSTITUT FÜR INFORMATIONSSYSTEME

# Inhaltsübersicht

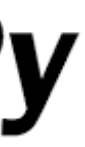

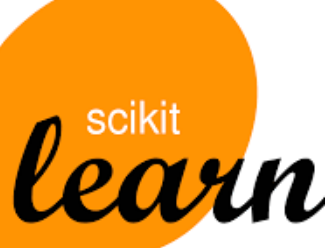

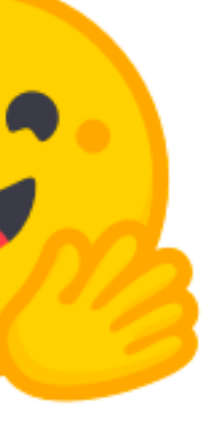

5. Wissenschaftliches Rechnen *a) NumPy, SciPy* 

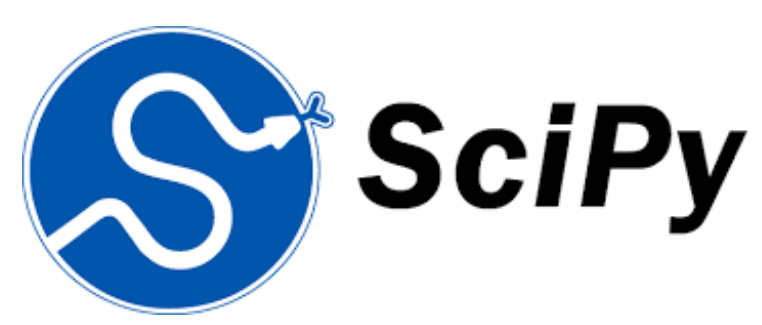

- 6. Datenverarbeitung und -visualisierung *a) Pandas, matplotlib, NLTK*
- Machine Learning (scikit-learn)
	- **a) Grundlegende Ansätze (Datensätze, Auswertung)**
	- b) Einfache Verfahren (Clustering, …)
- 8. DeepLearning
	- a) TensorFlow, PyTorch, HuggingFace Transformers
- 1. Programmiersprache Python
	- *a) Einführung, Erste Schritte*
	- *b) Grundlagen*
	- *c) Fortgeschritten*
- 2. Auszeichnungssprachen *a) LaTeX, Markdown*
- 3. Benutzeroberflächen und Entwicklungsumgebungen
	- *a) Jupyter Notebooks lokal und in der Cloud (Google Colab)*
- 4. Versionsverwaltung *a) Git, GitHub*

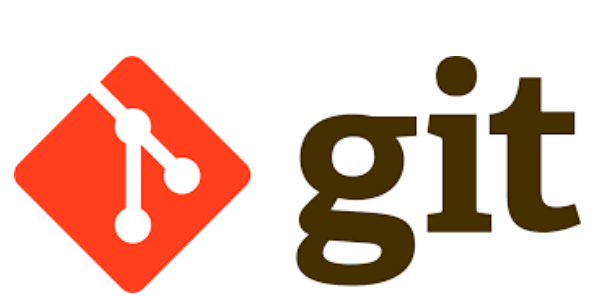

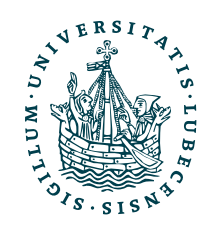

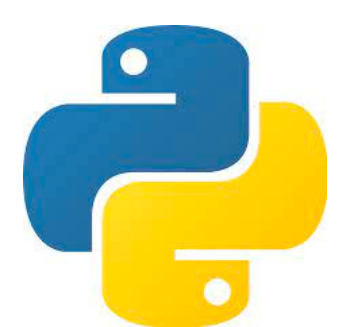

**MT** 

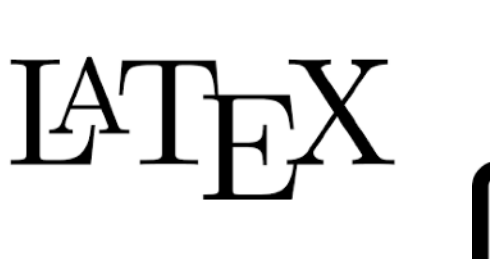

## Themen

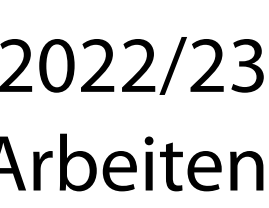

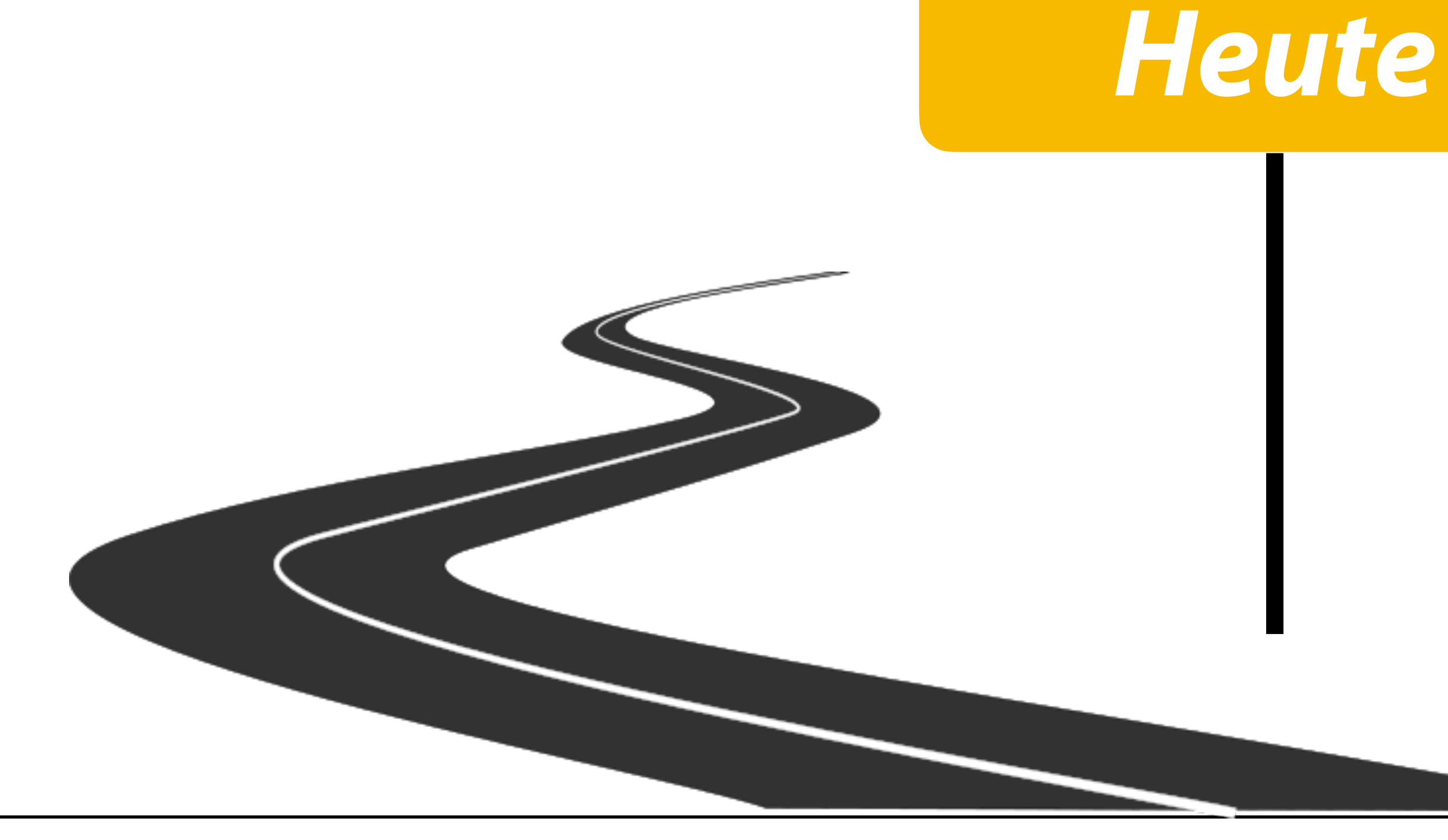

- I. Projektaufgabe 4
	- 1. Herangehensweise & Tipps
- II. Begrifflichkeiten
	- 1. "Künstliche Intelligenz", Data Science & Machine Learning
	- 2. Agenten

## III. Clustering

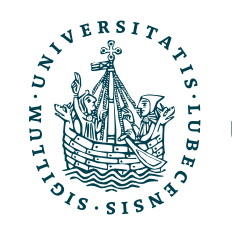

## Projektaufgabe 4 "Datenverarbeitung und -darstellung"

- 1. Hellinger-Distanz zwischen zwei Matrizen P, Q
	- Distanz jeweils zeilenweise in Ergebnisvektor H
- 2. Minimale Distanz
	- Matrix mit Zeile aus P und Zeile aus Q
- 3. Säulendiagramm der Distanzen

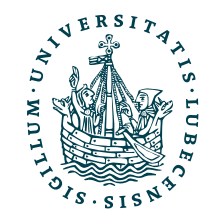

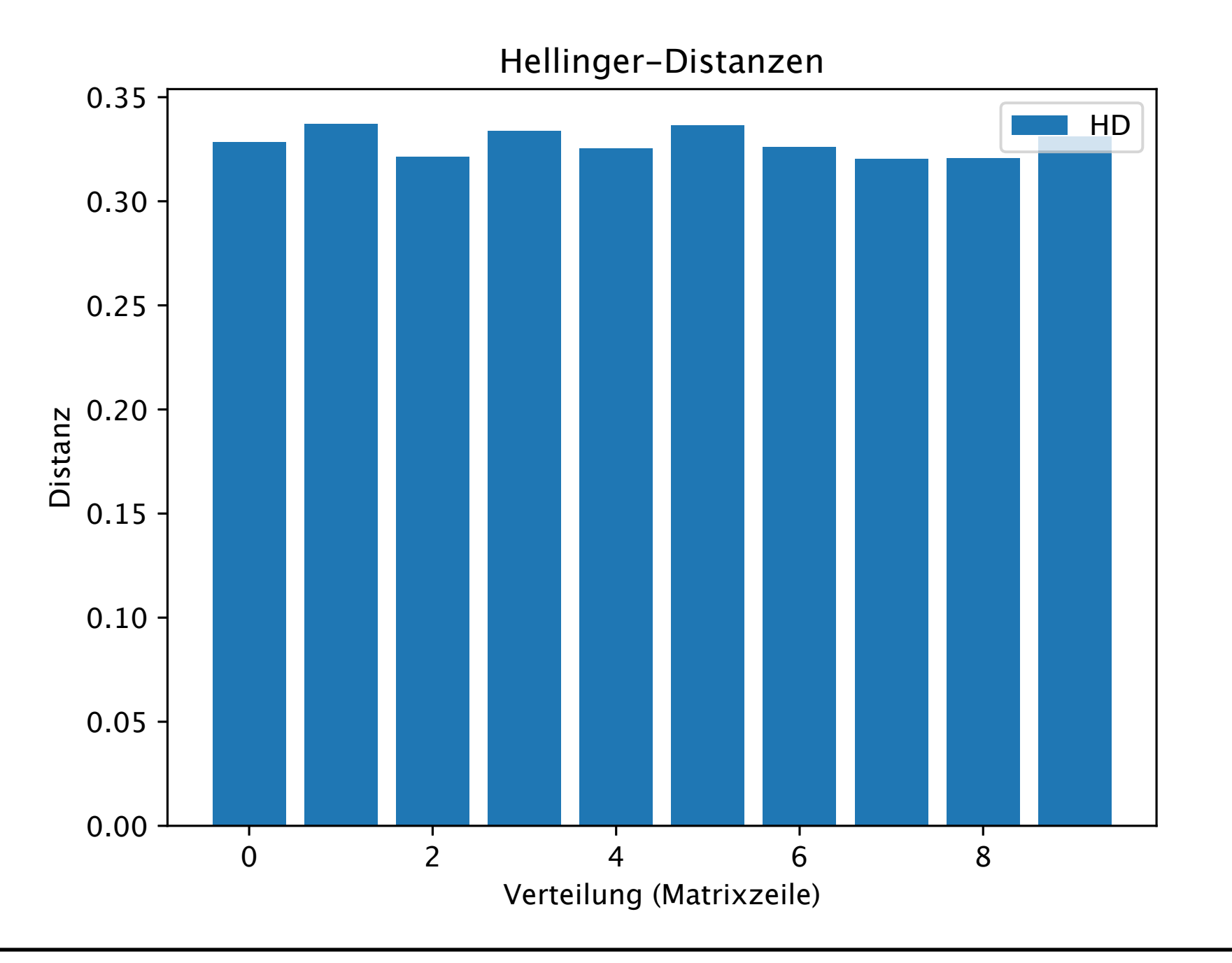

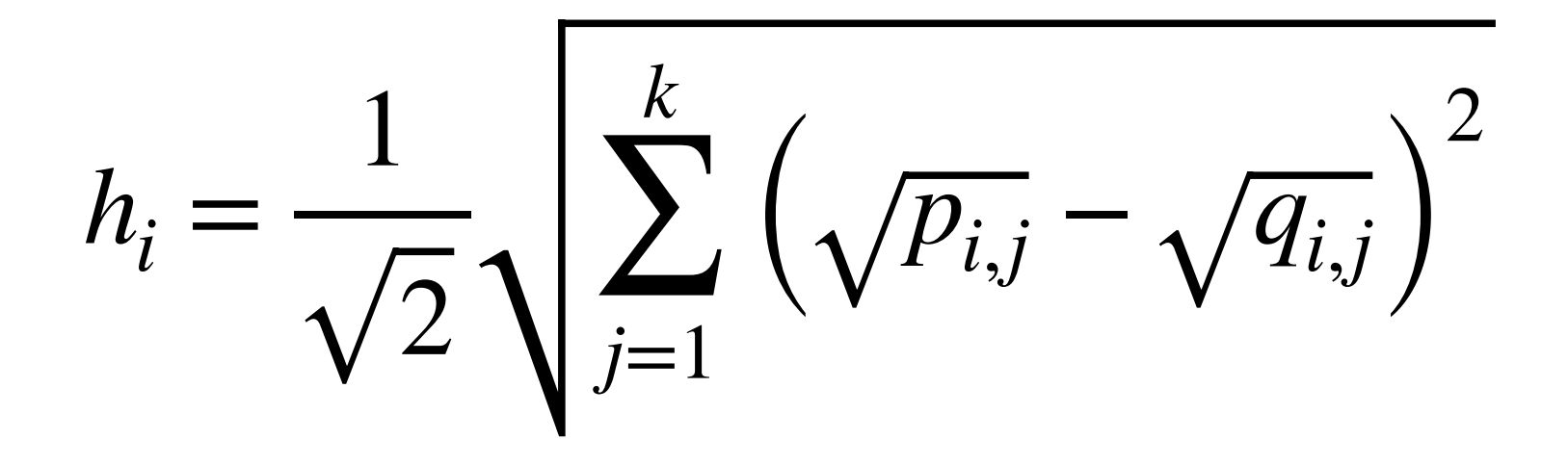

# Herangehensweise & Tipps

- NumPy-Arrays als Eingabe und Ausgabe
- Keine Schleifen erlaubt
- Funktionen nur mittels Python (ohne NumPy) implementiert im Moodle verfügbar

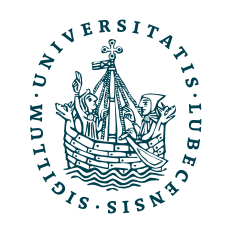

- Für die minimale Distanz eine passende NumPy-Funktion selbst raussuchen/ bestimmen
- Beschriftungen bei Säulendiagramm exakt identisch
- Rückgabe des plt-Moduls

# II. Begrifflichkeiten

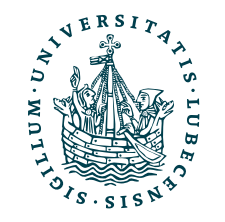

## *1. "Künstliche Intelligenz", Maschinelles Lernen & Data Science*

# Danksagung

- und Vorträgen
	- Prof. Ralf Möller: "[Non-Standard Datenbanken und Data-Mining"](https://www.ifis.uni-luebeck.de/index.php?id=ndbdm-ws2223&L=4)
	-
	- Prof. Ralf Möller: "<u>Von AlphaZero zur Mars-Rover-Autonomie</u>"

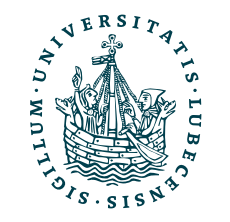

## • Nachfolgende Folien sind teilweise übernommen aus folgenden Vorlesungen

## • Dr. Marcel Gehrke, Prof. Ralf Möller: ["Einführung in Web und Data Science](https://www.ifis.uni-luebeck.de/index.php?id=816)"

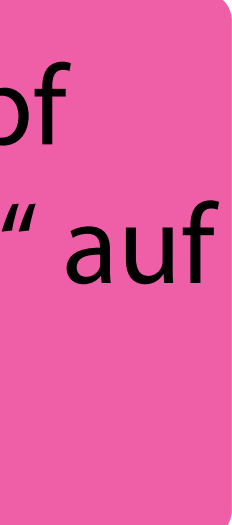

# "KünstlMärchenligenz"

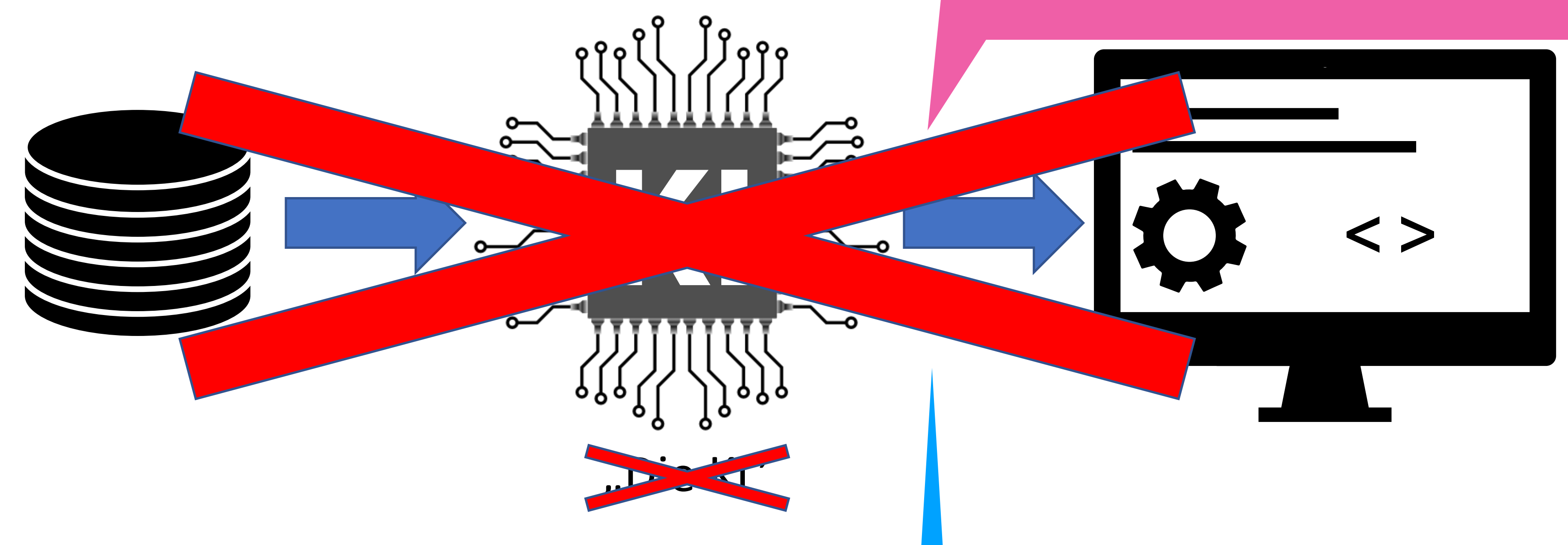

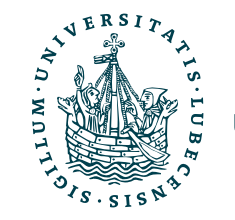

JNIVERSITÄT ZU LÜBECK<br>INSTITUT FÜR INFORMATIONSSYSTEME

Zum Beispiel: Klassifikation, Regression, Prädiktion, Diagnose, …

"KI" als ein Baustein, der wie im Kopf funktioniert, und dann die "Intelligenz" auf einen Computer bringt.

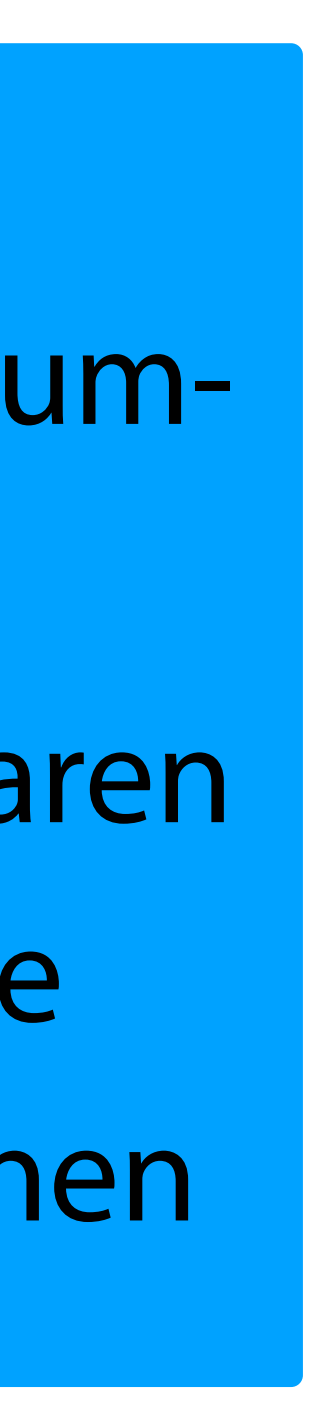

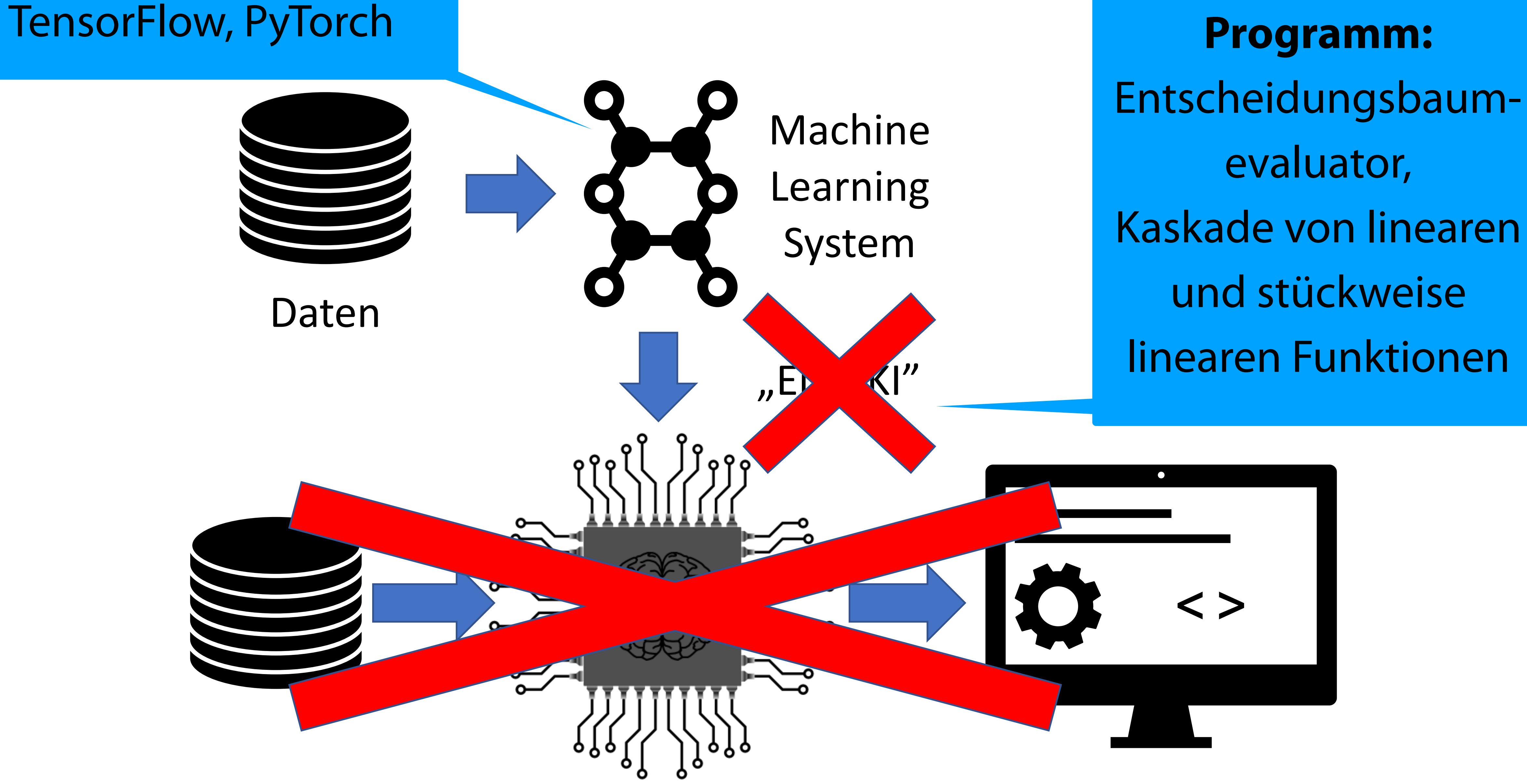

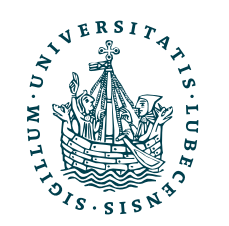

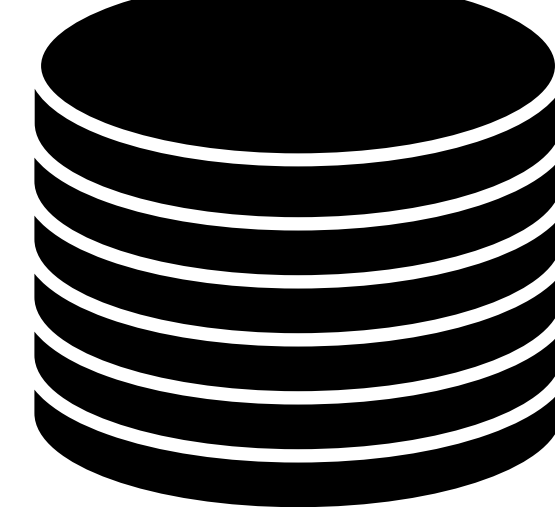

Daten

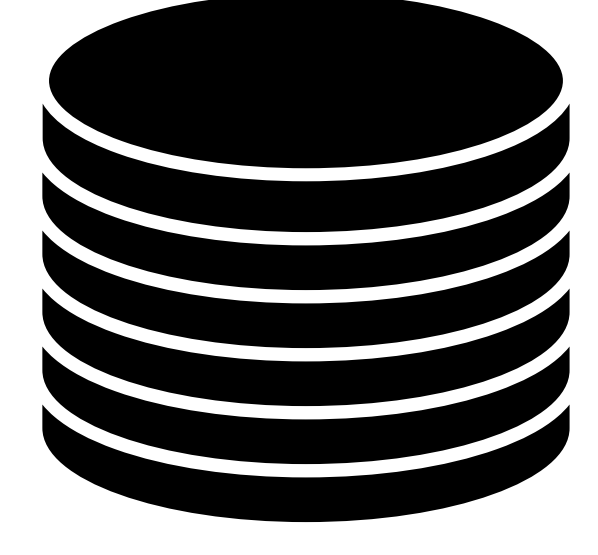

## Trainingsdaten Training

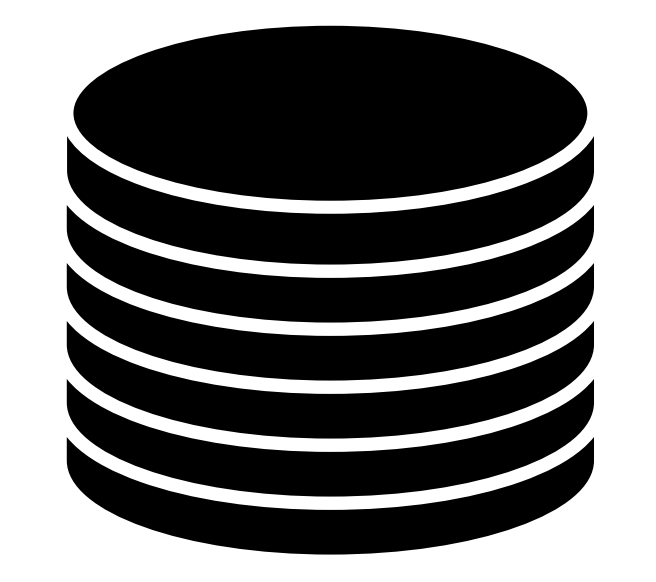

Magnus Bender | WiSe 2022/23 Werkzeuge für das wissenschaftliche Arbeiten

## (Test-)Daten

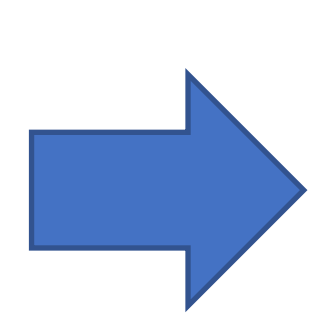

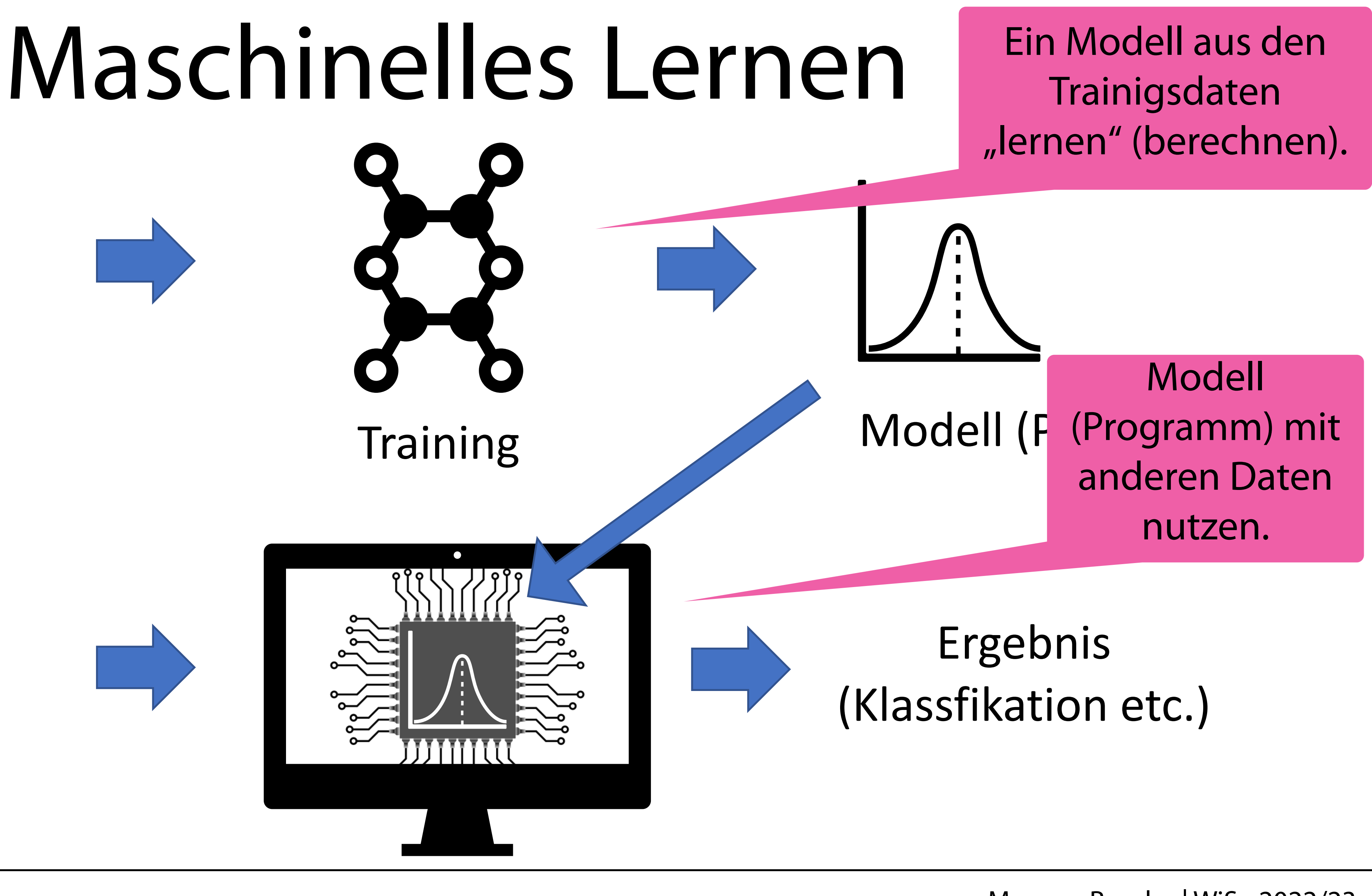

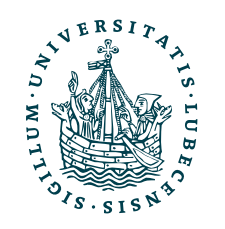

# Data Science

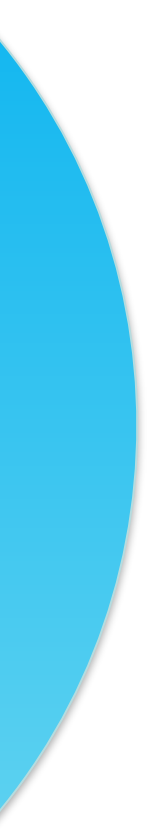

- Extraktion von Wissen aus Daten (u.a. Graphdaten)
- Begriff schon vor 60 Jahren für Informatik vorgeschlagen
- Entwicklung innovativer Konzepte in den Bereichen Logik, Datenbanken und Stochastik/ Statistik (Datenanalyse und Wissensentdeckung)
- Verwendung von LADS und Analysis

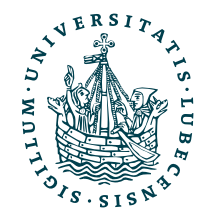

Formale Grundlagen der Informatik

Mathematik **Stochastik Statistik Data Science**

Praktische und Technische Informatik

Und wo ist jetzt das, was man häufig unter "KI" versteht?

# II. Begrifflichkeiten

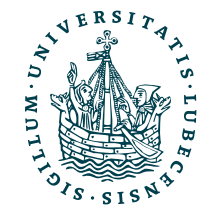

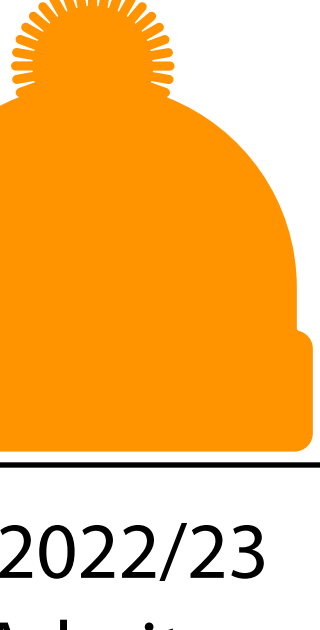

*2. Agenten*

## Agenten

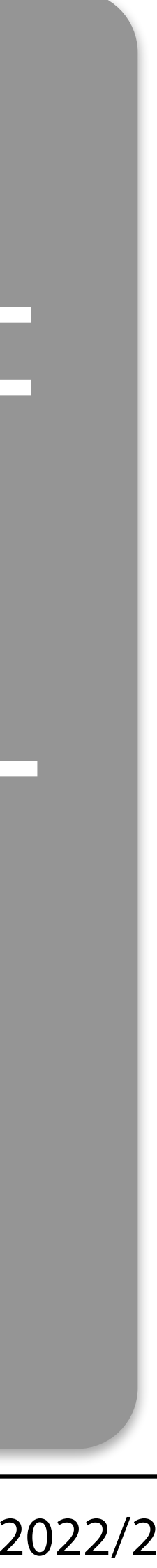

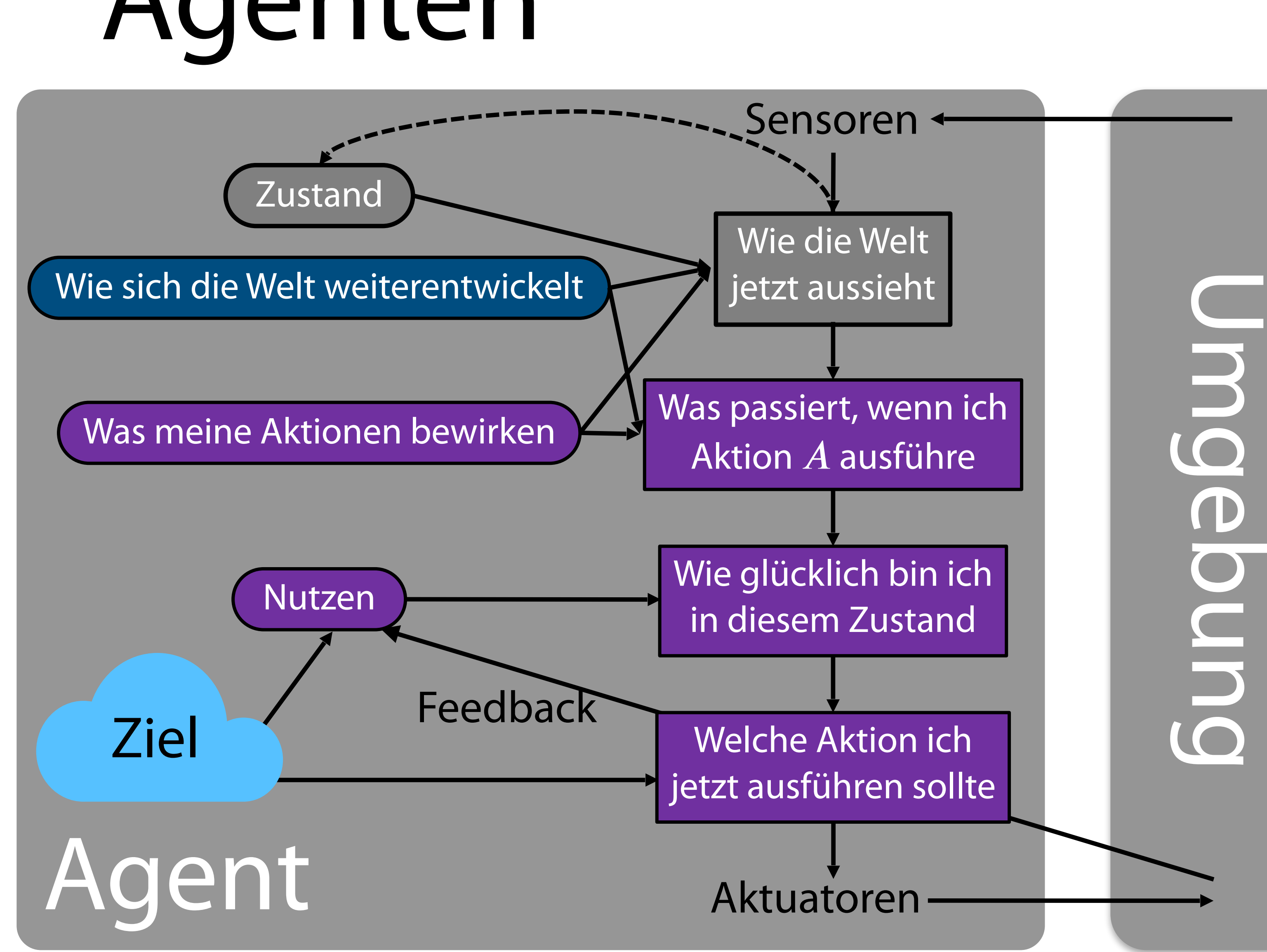

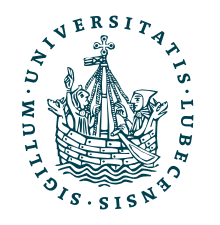

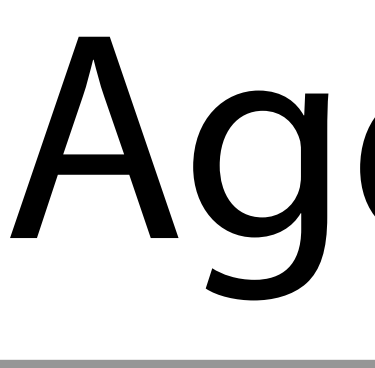

- Wissenschaft der intelligenten Systeme
- Agenten
	- Haben/bilden Ziele
	- Sensoren/Aktoren
	- Handlungsplanung
	- Lernen zur Laufzeit
- Agenten interagieren mit Menschen (and anderen Agenten)
	- Ziele der Agenten beeinflussbar

# Agent: Maschinelles Lernen

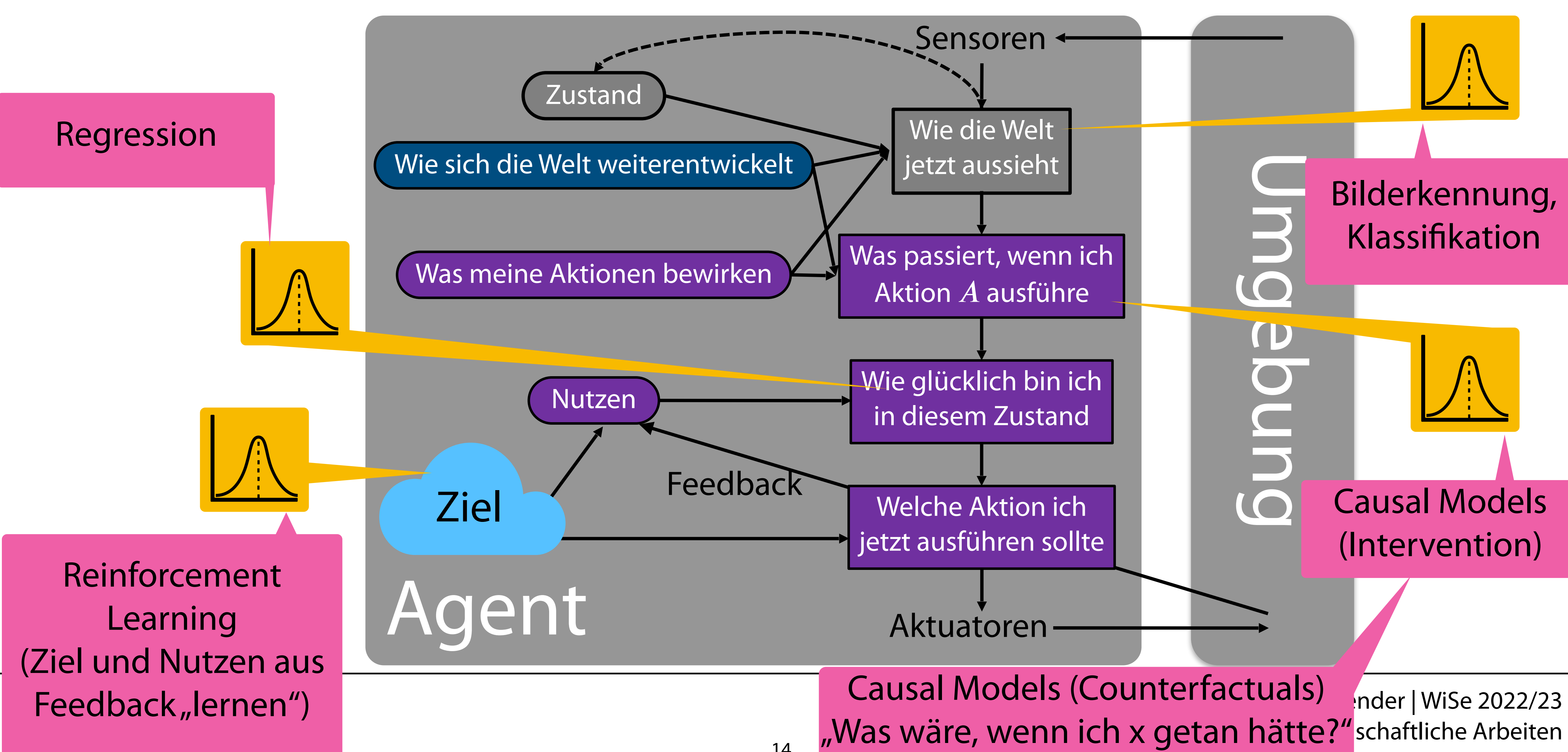

# Konzept

- "Werkzeuge" für das wissenschaftliche Arbeiten
	- Fokus auf Werkzeug *Python*
	- Anwendung *Machine Learning* und *Data Science*

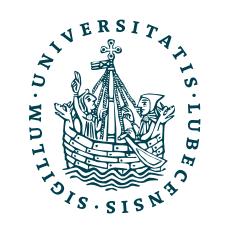

- Vorstellung einer Auswahl
- Verfahren des *Machine Learning* und *Data Science*
	- 1. Problematik
	- 2. Idee der Theorie
	- 3. Lösung mittels Python & Paketen

- Bachelor
	- **Einführung in Web und Data Science** (CS1800)
	- **Non-Standard Datenbanken und Data Mining** (CS3130)
	- Logikprogrammierung (CS3055)

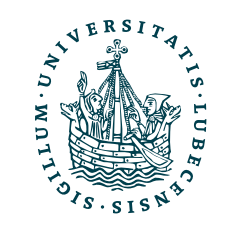

# Vorlesungen zu den Themen

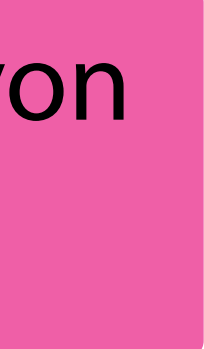

- Master
	- Aktuelle Themen Data Science und KI (CS 5070) (z.B. zum Thema "Probabilistic and Differential Programming")
	- **Intelligente Agenten** (CS 4514)
	- Informationssysteme (CS4130)

Kleine Teilmenge von IFIS-Modulen

# III. Clustering

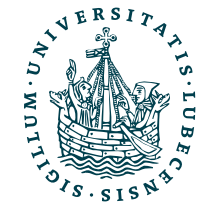

# Clustering

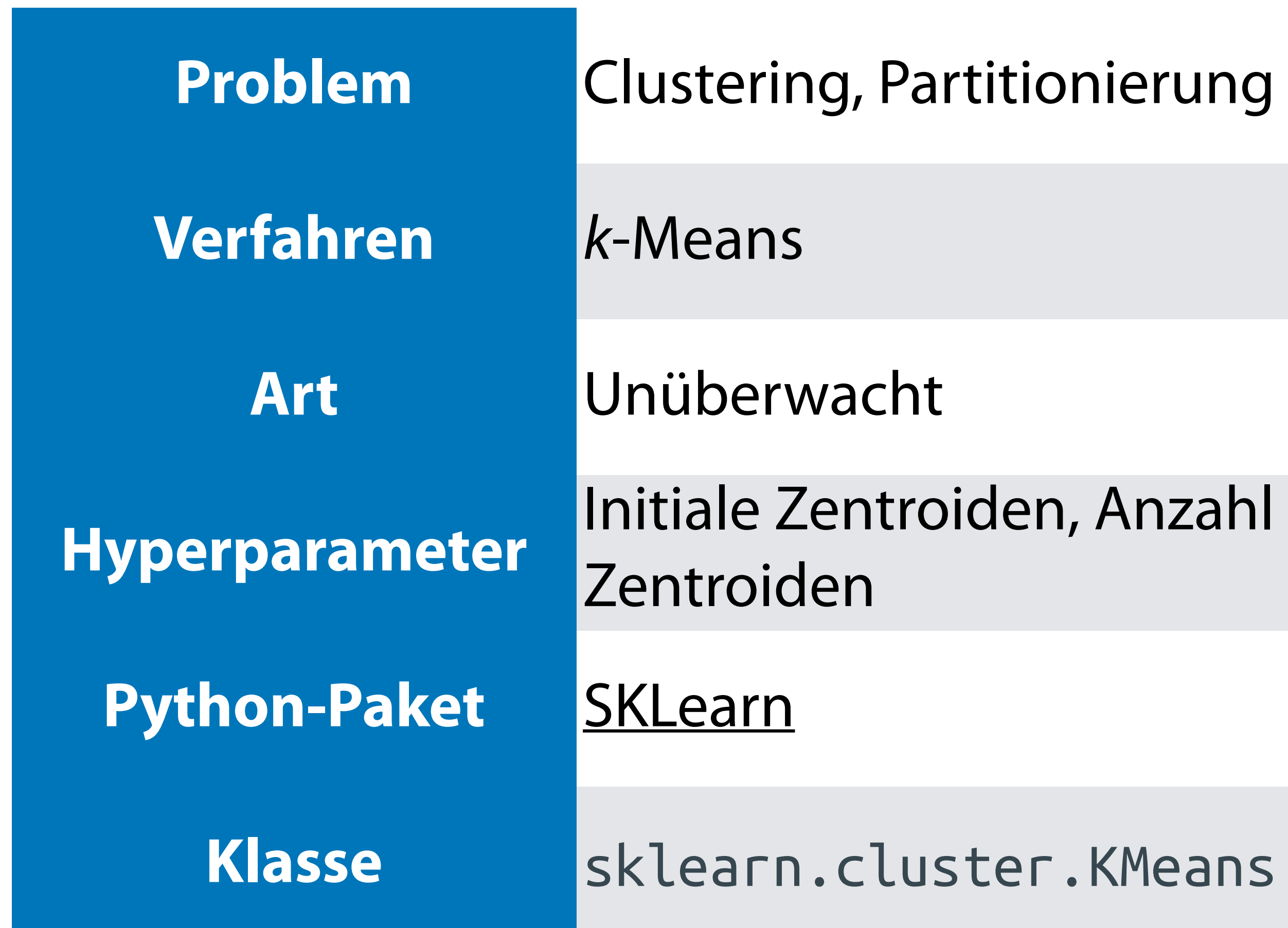

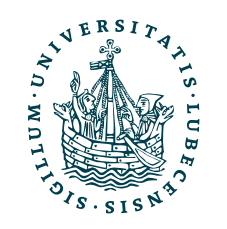

## **Prung**

### KMeans

### **Unüberwacht:**

Daten haben keine Label, es wird hier nach einer "sinnvollen" Ordnung/ Gruppierung der Daten gesucht.

Dafür gilt es z.B. eine Fehlerfunktion zu minimieren.

## *k*-Means

 $||x - y||_2 =$ *n* ∑ *i*=1  $(x_i - y_i)$ Distanzmaß,

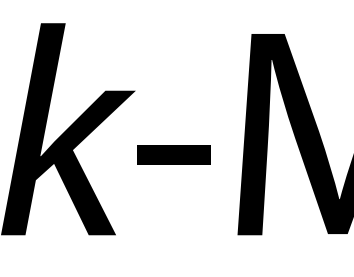

- Form des unüberwachten Lernens
- Suche nach natürlicher Gruppierungen von Objekten
	- Klassen direkt aus Daten bestimmen
		- Hohe Intra-Klassen-Ähnlichkeit
		- Kleine Inter-Klassen-Ähnlichkeit

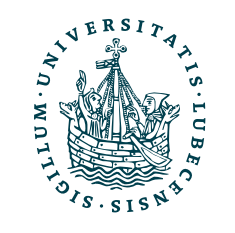

2

z.B. euklidische Distanz

# Gruppierungen gesucht!

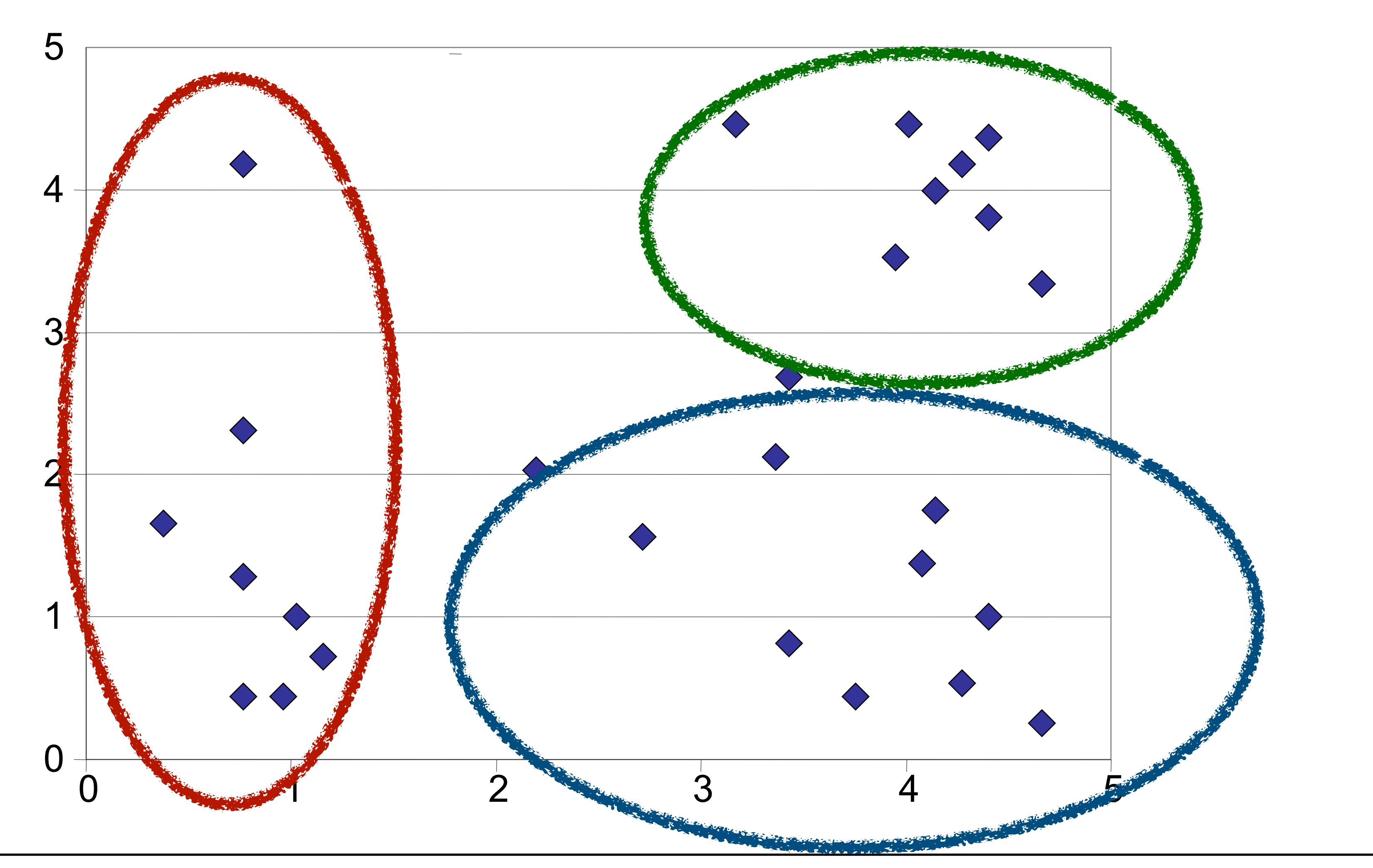

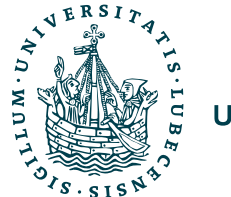

# *k*-Means; *t = 0*

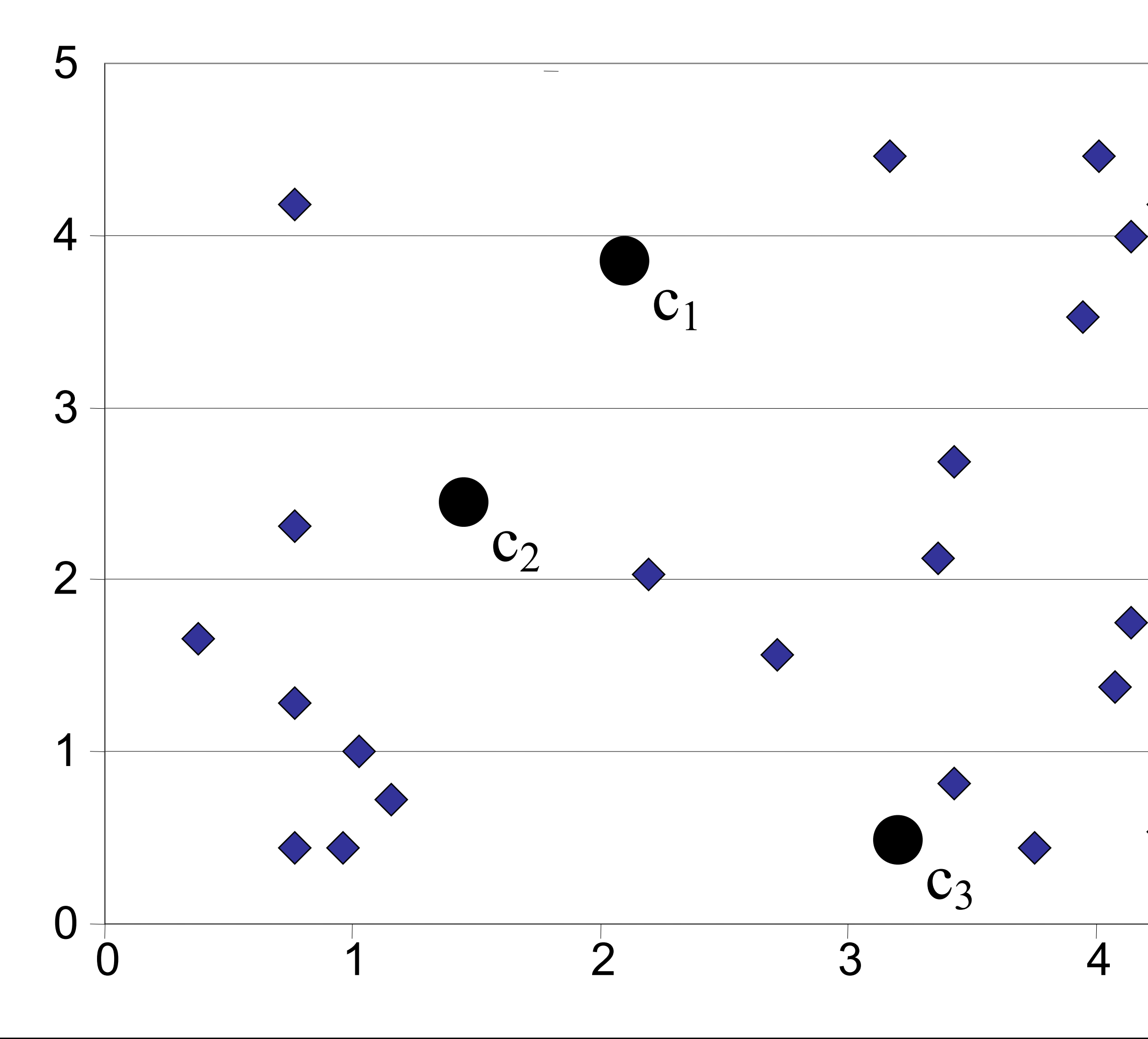

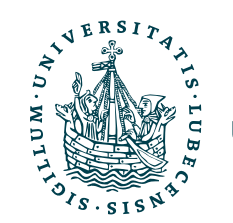

5

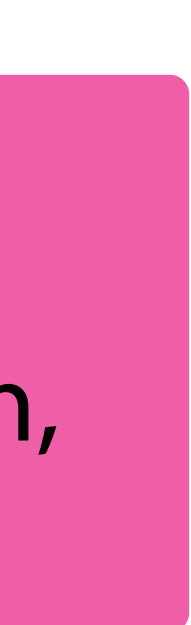

for all 
$$
r = 1...k, r \neq
$$

Zentroid  $i = 1, ..., k$  und Iteration beginnend mit  $t = 0$ 

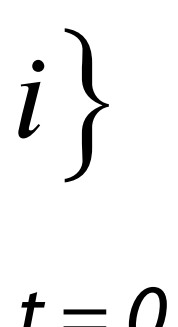

## Drei initiale Zentroiden in den Datenpunkten

Zuordnung jedes Datenpunkts zum dichtesten Zentroiden, bilden Cluster *C* .

$$
C_i^t = \left\{ x_j : \left\| x_j - c_i^t \right\|_2 \le \left\| x_j - c_r^t \right\|_2 \right\}
$$

# *k*-Means; *t = 0 + 1*

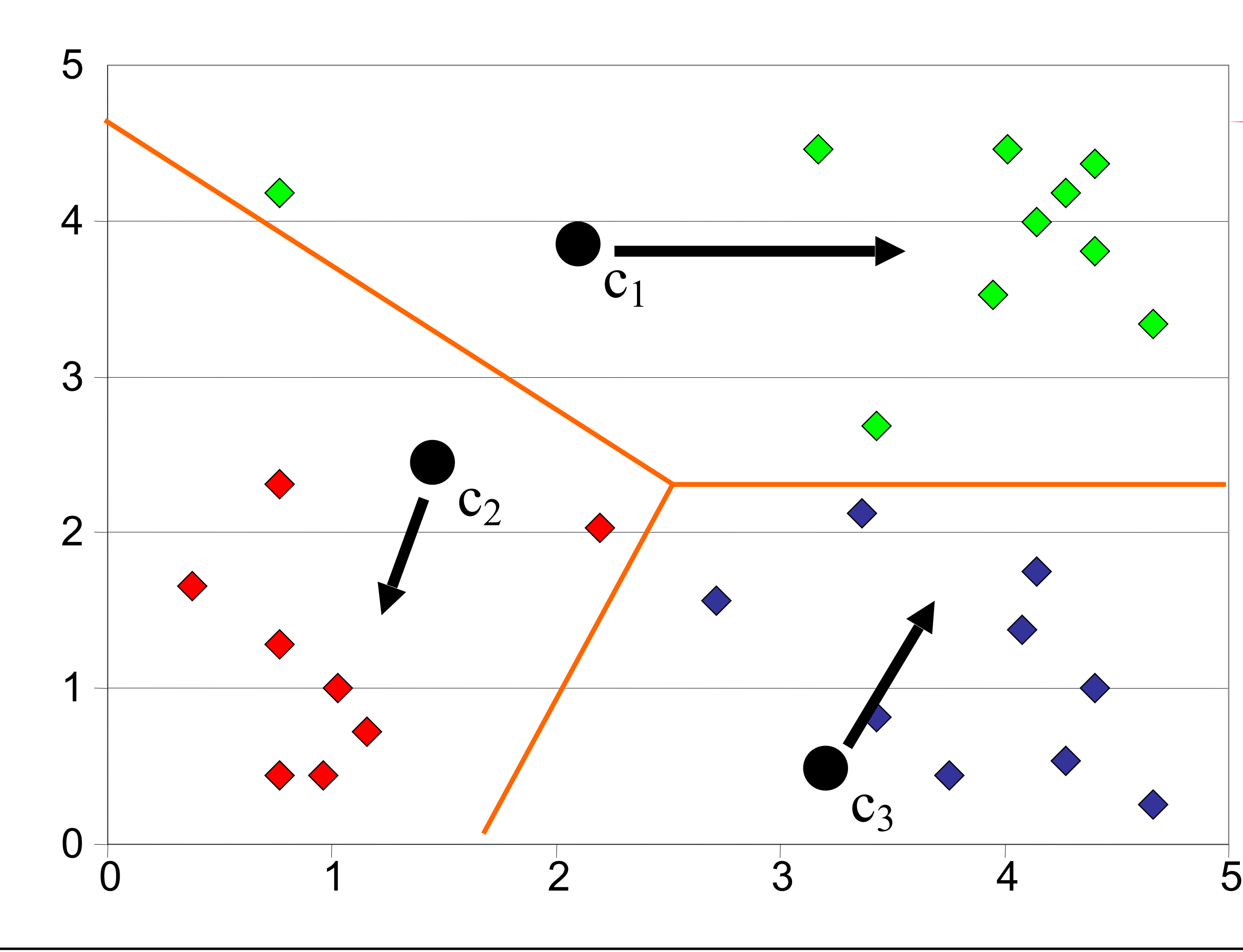

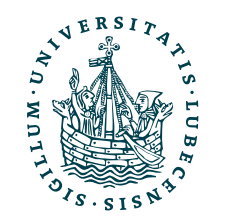

$$
c_i^{t+1} = \frac{1}{\left| C_i^t \right|} \sum_{x_j \in C_i^t} x_j
$$

## Drei Cluster farblich markiert.

Zentroiden in "Mitte" jedes Cluster bewegen.

### Weiter iterieren.

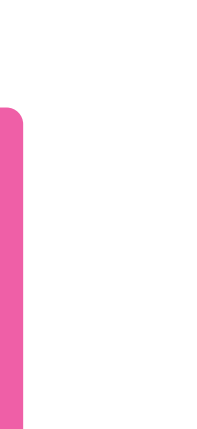

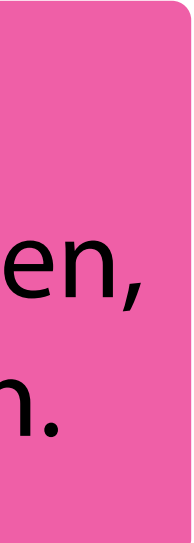

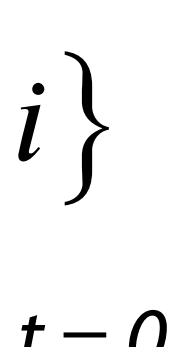

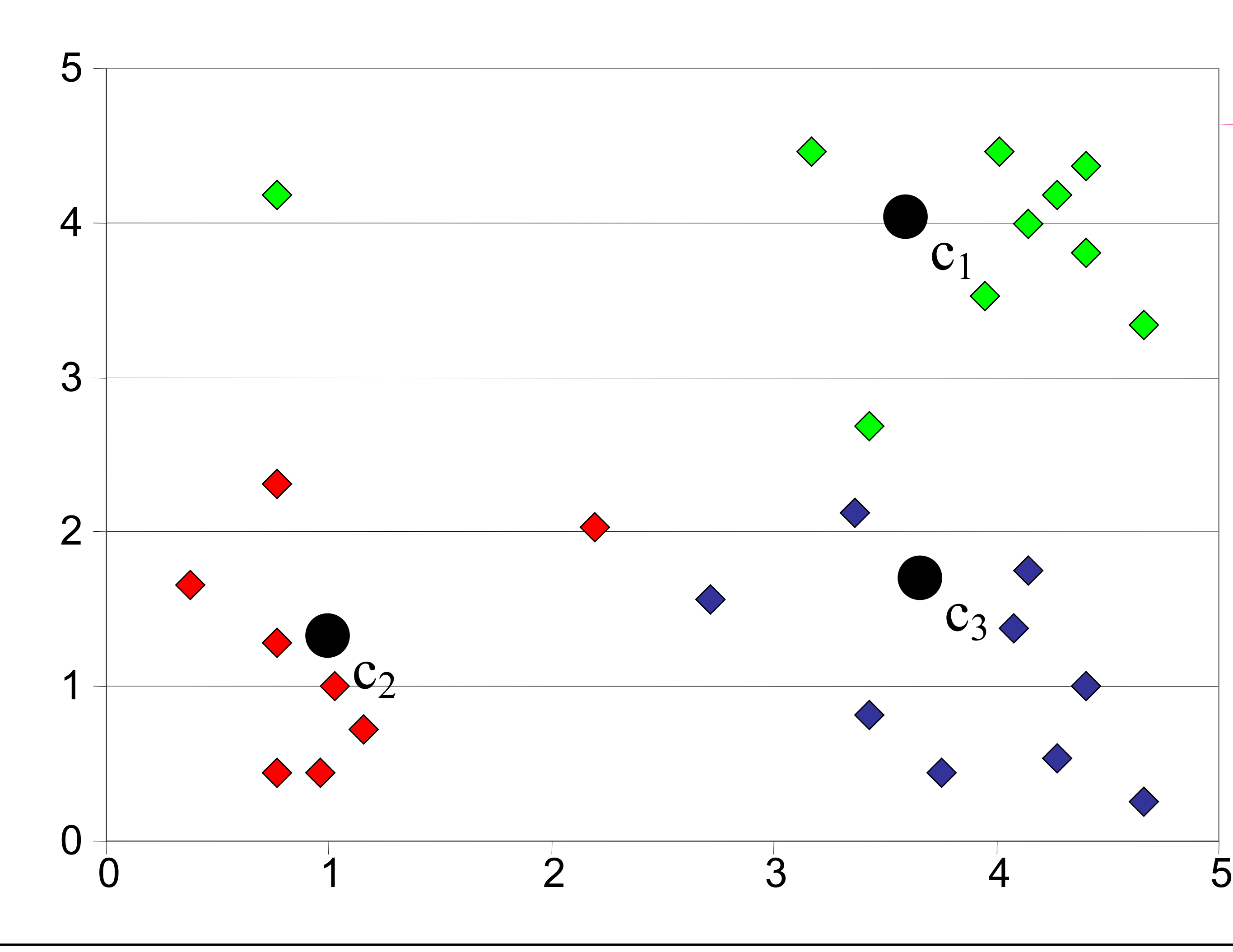

![](_page_22_Picture_2.jpeg)

# *k*-Means; *t = 1*

for all 
$$
r = 1...k, r \neq i
$$

Zentroid *i = 1, …, k* und Iteration beginnend mit *t = 0*

$$
C_i^t = \left\{ x_j : \|x_j - c_i^t\|_2 \le \|x_j - c_r^t\|_2 \right\}
$$

## Zentroiden an neuen Positionen

Datenpunkte den Zentroiden neu zuordnen, Cluster verändern sich.

![](_page_23_Picture_8.jpeg)

![](_page_23_Figure_1.jpeg)

![](_page_23_Picture_2.jpeg)

# *k*-Means; *t = 1 + 1*

## Erneut Zentroiden in die Mitte schieben.

![](_page_23_Figure_5.jpeg)

# *k*-Means; *t = 2*

### Zentroiden wieder an neuen Positionen

## Keine Änderungen den Zugehörigkeiten mehr → Algorithmus beendet

Magnus Bender | WiSe 2022/23 Werkzeuge für das wissenschaftliche Arbeiten

![](_page_24_Figure_1.jpeg)

![](_page_24_Picture_2.jpeg)

UNIVERSITÄT ZU LÜBECK<br>INSTITUT FÜR INFORMATIONSSYSTEME

J. B. MacQueen: "Some Methods for classification and Analysis of Multivariate Observations, *Proceedings of 5-th Berkeley Symposium on Mathematical Statistics and Probability"*, Berkeley, University of California Press, 1:281-297, **1967**

## Gutes Ergebnis

Schlechtes Ergebnis

![](_page_25_Figure_2.jpeg)

![](_page_25_Figure_3.jpeg)

![](_page_25_Picture_4.jpeg)

![](_page_25_Figure_6.jpeg)

## *k*-Means: Ergebnis hängt vom Startwert ab

# Installation

- Python Paket
	- <https://scikit-learn.org/>
- Installation z.B. mit pip? install scikit-learn
- Import, z.B.

ket skilearn und instal als sciktt-tear Paket sklearn und Installation als scikit-learn

![](_page_26_Picture_17.jpeg)

from sklearn.cluster import KMeans

![](_page_26_Picture_7.jpeg)

![](_page_26_Picture_9.jpeg)

Intern Nutzung von NumPy und C

## Integration mit z.B. Matplotlib und Pandas

![](_page_27_Figure_1.jpeg)

![](_page_27_Picture_113.jpeg)

entnommen werden.

Datum bestimmen. rsage für neues

# Methodenstruktur SKLearn

km.n\_iter\_

# Methods  $fit(X$ , y, sample weight]) fit\_predict(X[, y, sample\_weight]) fit\_transform(X[, y, sample\_weight]) get\_feature\_names\_out([input features]) predict(X[, sample weight]) transform(X)

![](_page_28_Picture_3.jpeg)

![](_page_28_Figure_10.jpeg)

![](_page_28_Figure_11.jpeg)

Verbosity mode.

### random\_state : *int, RandomState instance or None, default=None*

km = sklearn.cluster.KMeans( n clusters=8, init='k-means++', n init='warn', max  $iter=300$ , tol=0.0001, verbose=0, random state=None, copy x=True, algorithm='lloyd' ) # Attributes km.cluster\_centers km.labels\_ Ausführliche Dokumentation für jede Klasse, mit ähnlichem Aufbau und ähnlichen Methoden, z.B. fit(), …

Relative tolerance with regards to Frobenius norm of the difference in the cluster centers of two consecutive<br>iterations to declare convergence.  $\mathcal{L}_{\mathcal{D}}$ **sklearn.cluster**.KMeans *class* sklearn.cluster.**KMeans**(*n\_clusters=8*, *\**, *init='k-means++'*, *n\_init='warn'*, *max\_iter=300*, *tol=0.0001*, *verbose=0*, *random\_state=None*, *copy\_x=True*, *algorithm='lloyd'*) K-Means clustering. Read more in the User Guide. Parameters: n clusters : *int, default=8* The number of clusters to form as well as the number of centroids to generate. init : *{'k-means++', 'random'}, callable or array-like of shape (n\_clusters, n\_features), default='kmeans++'* Method for initialization: 'k-means++' : selects initial cluster centroids using sampling based on an empirical probability distribution of the points' contribution to the overall inertia. This technique speeds up convergence. The algorithm implemented is "greedy k-means++". It differs from the vanilla k-means++ by making several trials at each sampling step and choosing the best centroid among them. 'random': choose n\_clusters observations (rows) at random from data for the initial centroids. If an array is passed, it should be of shape (n\_clusters, n\_features) and gives the initial centers. If a callable is passed, it should take arguments X, n\_clusters and a random state and return an initialization. n\_init : *'auto' or int, default=10* Number of times the k-means algorithm is run with different centroid seeds. The final results is the best output of n\_init consecutive runs in terms of inertia. Several runs are recommended for sparse highdimensional problems (see Clustering sparse data with k-means). When n\_init='auto', the number of runs will be 10 if using init='random', and 1 if using init='kmeans++' . *New in version 1.2:* Added 'auto' option for n\_init . *Changed in version 1.4: Default value for n* init will change from 10 to 'auto' in version 1.4. max\_iter : *int, default=300* Maximum number of iterations of the k-means algorithm for a single run. tol : *float, default=1e-4* iterations to declare convergence. verbose : *int, default=0* **Learn** Install User-Guide API Examples Community More Government Control Control of Government Control Control Co

![](_page_29_Figure_0.jpeg)

# Diskussion *k*-Means

![](_page_30_Picture_15.jpeg)

![](_page_30_Picture_16.jpeg)

- Meist relativ wenige Schritte notwendig
	- Findet aber ggf. nur lokales Optimum
- Nur anwendbar, wenn Mittel definiert

![](_page_30_Figure_4.jpeg)

## Ergebnis Wunsch

![](_page_30_Picture_6.jpeg)

- Basiert auf vorgegebener Clusteranzahl *k*
- Cluster haben meist gleiche Größe
- Probleme bei nichtkonvexen Formen

![](_page_30_Figure_11.jpeg)

# Zusammenfassung

![](_page_31_Picture_13.jpeg)

![](_page_31_Picture_14.jpeg)

- I. Projektaufgabe 4
- II. Begrifflichkeiten
	- 1. "Künstliche Intelligenz"
	- 2. Data Science
	- 3. Machine Learning
	- 4. Agenten

## III. Clustering

![](_page_31_Picture_8.jpeg)

## Nächste Woche gucken wir uns weitere Beispiele für ML Verfahren an.

# Inhaltsübersicht

- 5. Wissenschaftliches Rechnen *a) NumPy, SciPy*
- 6. Datenverarbeitung und -visualisierung *a) Pandas, matplotlib, NLTK*
- 7. Machine Learning (scikit-learn)
	- *a) Grundlegende Ansätze (Datensätze, Auswertung)*

## **b) Einfache Verfahren (Clustering, …)**

- 8. DeepLearning
	- a) TensorFlow, PyTorch, HuggingFace Transformers
- 1. Programmiersprache Python
	- *a) Einführung, Erste Schritte*
	- *b) Grundlagen*
	- *c) Fortgeschritten*
- 2. Auszeichnungssprachen *a) LaTeX, Markdown*
- 3. Benutzeroberflächen und Entwicklungsumgebungen
	- *a) Jupyter Notebooks lokal und in der Cloud (Google Colab)*
- 4. Versionsverwaltung *a) Git, GitHub*

![](_page_32_Picture_9.jpeg)